### COMP 322: Parallel and Concurrent Programming

### Lecture 5: Streams

COMP 322 Lecture 5 19 January 2024

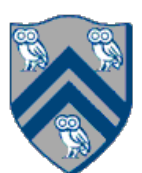

Mack Joyner mjoyner@rice.edu

<http://comp322.rice.edu>

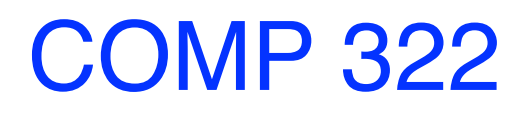

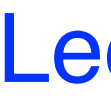

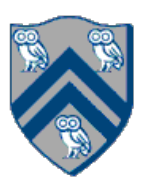

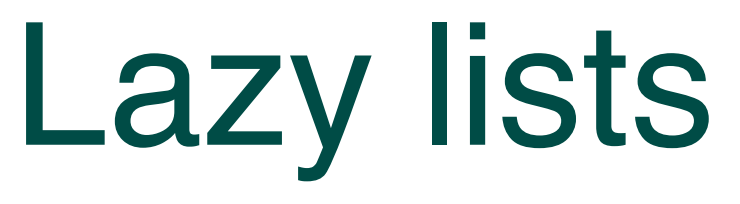

```
class LazyCons<T> implements LazyList<T> {
   final T head;
   final Lazy<LazyList<T>> tail;
   LazyCons(T head, Supplier<LazyList<T>> tail) {
     this.head = head;
     this.tail = Lazy.of(tail);
 }
   public T head() {
      return head;
 }
   public LazyList<T> tail() {
      return tail.get();
 }
```
a lambda that will return the tail

Build a memo around the tail supplier so that we only call the lambda once

*tail()* hides the implementation details

### From laziness to parallelism: Java Streams

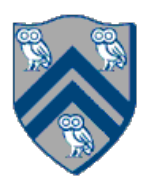

- Take a bunch of objects
- Turn them into a Stream (a lazy representation)
- Perform a series of lazy operations on them (all running in constant time)
- Eventually, compute the final result of your computation, which triggers evaluation of *only* of those lazy operations necessary to compute your result

Generalizing the laziness concept to arbitrary collections of objects Idea:

### *Operations on Java Streams can be executed in parallel!!!*

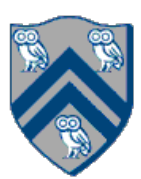

# Creating Streams

Empty Stream:

Stream<String> streamEmpty = Stream.*empty*();

### Stream from a collection:

Collection<String> collection = Arrays.*asList*(**"a"**, **"b"**, **"c"**); Stream<String> streamOfCollection = collection.stream();

### Stream from an array:

Stream<String> streamOfArray = Stream.*of*(**"a"**, **"b"**, **"c"**); String[] arr = **new** String[]{**"a"**, **"b"**, **"c"**}; Stream<String> streamOfArrayFull = Arrays.*stream*(arr); Stream<String> streamOfArrayPart = Arrays.*stream*(arr, 1, 3);

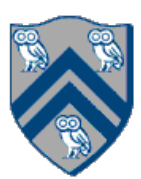

Using *Stream.generate()*. Infinite Stream of strings "element": Stream<String> streamGenerated = Stream.*generate*(() -> **"element"**);

Using *Stream.iterate()*. Infinite Stream of even Integers, starting with 40: **var** streamIterated = Stream.*iterate*(40, n -> n + 2); *// Stream<Integer>*

Take a finite number of elements from an infinite stream. Just like our *LazyList take():* **var** tenStrings = streamGenerated.limit(10); *// Stream<String>. Runs in constant time* **var** fiveInts = streamIterated.limit(5); *// Stream<Integer>. Runs in constant time*

*Still lazy!*

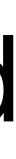

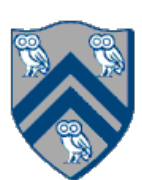

# Streams of primitive types

### *Stream<T>* cannot be used for primitive types

Instead, use *IntStream*, *LongStream* and *DoubleStream* for streams of *ints*, *longs* and

# *doubles*

IntStream intStream = IntStream.*range*(1, 3); *// IntStream of (1, 2)* LongStream longStream = LongStream.*rangeClosed*(1, 3); *// LongStream of (1, 2, 3)*

Using *Random*:

Random random = **new** Random(); DoubleStream doubleStream = random.doubles(); *// Infinite DoubleStream of random double numbers* **var** fiveIntsStream = random.ints(5); *// IntStream of five random int numbers* **var** alsoFiveIntsStream = random.ints().limit(5);*// IntStream of five random int numbers*

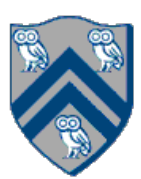

# Stream pipeline

```
List<String> list = Arrays.asList("Rice", "Owls", "are", "the", "best");
long size =
   list.stream()
      .skip(1)
     .map(element -> element.substring(0, 3))
      .filter(element -> element.charAt(2) == 'e')
      .sorted()
      .count();
```
Stream *source*

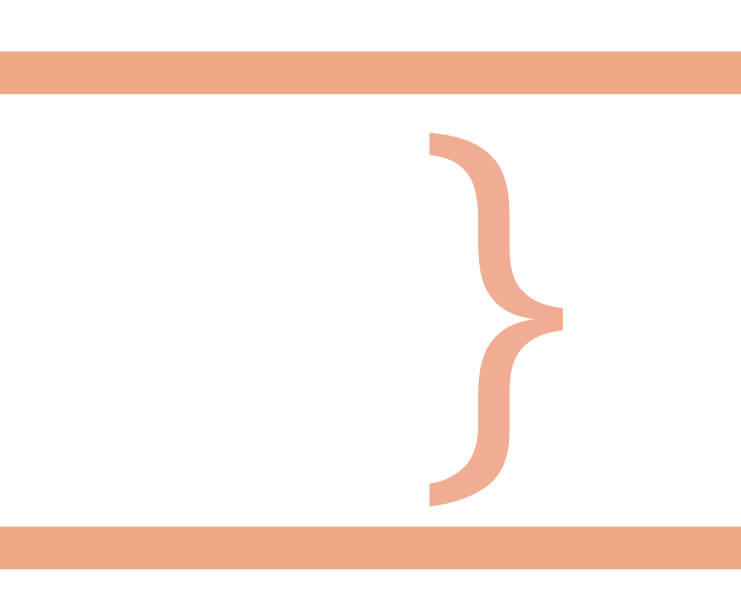

*Terminal* operation

*Intermediate* operations All lazy!

### Intermediate operations. Lazy!

filter(p) map(f) flatMap(f) distinct() sorted(c) peek(a) limit(n) skip(n)

- Keep only elements satisfying the given Predicate *p*
	-
- Like map, but when result of *f* is a stream. Final result is flattened
- Unique elements of the stream (w.r.t. *Object.equals(Object))*
- Elements of the stream, sorted according to Comparator *c*
- Perform the Consumer action *a* on all elements, return original Stream

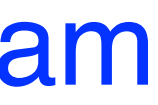

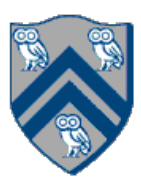

Apply the given function *f* to all elements Take first *n* elements Discard the first *n* elements

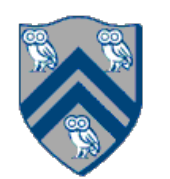

### *What will this print?*

List<String> list = Arrays.*asList*(**"Rice"**, **"Owls"**, **"are"**, **"the"**, **"best"**); Stream<String> stream =

list.stream()

.filter(e  $\rightarrow$  {

 System.*out*.println(**"Predicate was called on "** + e); **return** e.contains(**"e"**);});

# Nothing!

### All of these are just special cases of reduce()!

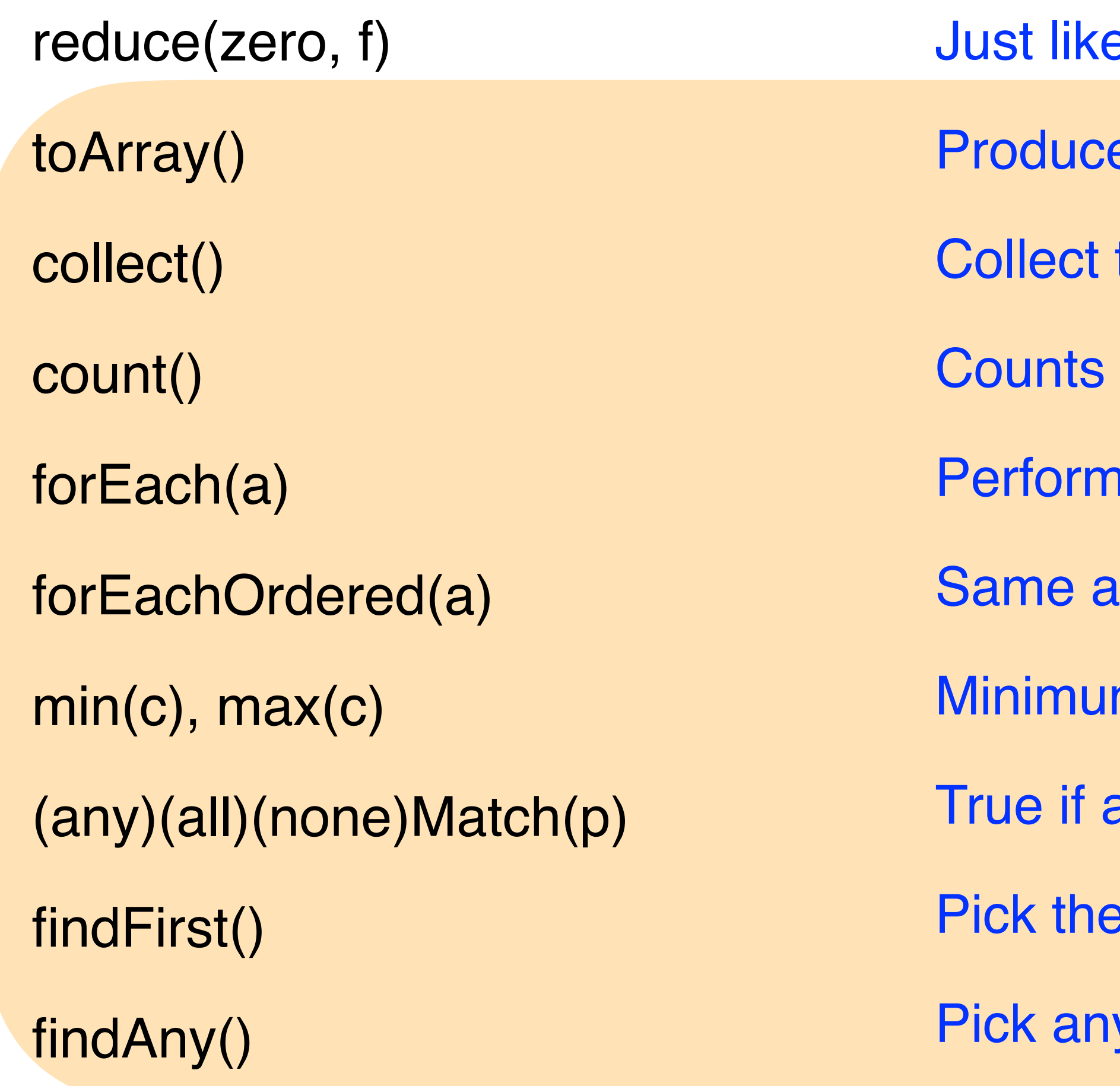

COMP 322, Spring 2024 (M. Joyner)

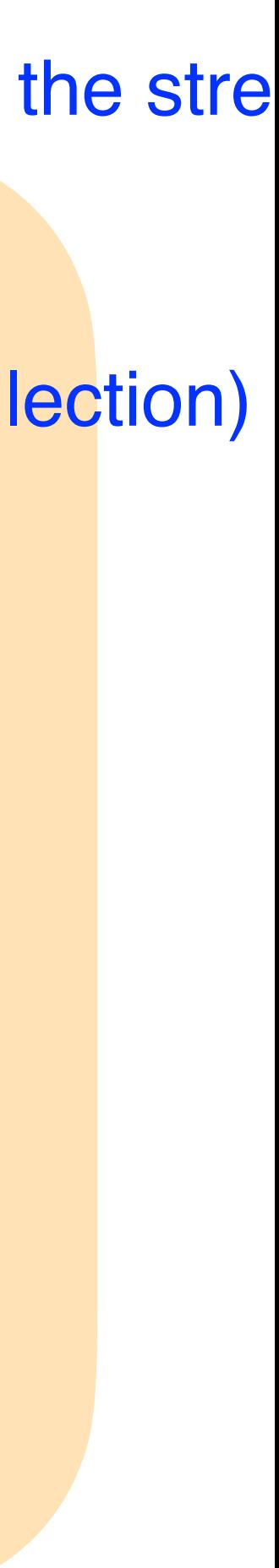

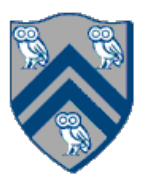

# Terminal operations. Drive the computation!

- e our fold. Start with accumulator *zero*, apply *f* to all the elements of the stre
- e an array from elements of the result Stream
- the elements of the result Stream into an object (usually a Java Collection)
- the elements in the result Stream
- **Consumer action** *a* **on all elements**
- is forEach, but in order of the stream, if ordered (i.e. with *sorted*())
- m/maximum element, according to the Comparator *c*
- any/all/none elements of the stream match Predicate *p*
- first element of the result stream
- y element of the result stream

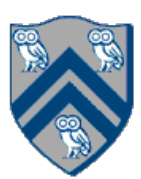

## Computation is driven by terminal operations

```
List<String> list = Arrays.asList("Rice", "Owls", "are", "the", "best");
Optional<String> value =
   list.stream()
     .filter(e \rightarrow {
       System.out.println("Filter was called on " + e);
       return e.contains("s");})
     .map(e \rightarrow {
       System.out.println("Map was called on " + e);
       return e.toUpperCase();})
      .findFirst();
System.out.println(value.get());
    Filter was called on Rice
    Filter was called on Owls
    Map was called on Owls
```
OWLS

# Ordering matters

```
List<String> list =
   Arrays.asList("Rice", "Owls", "are", "the", "best");
Optional<String> value =
   list.stream()
     .filter(e \rightarrow {
       System.out.println("Filter was called on " + e);
        return e.contains("s");})
     .map(e \rightarrow {
       System.out.println("Map was called on " + e);
        return e.toUpperCase();})
      .findFirst();
System.out.println(value.get());
```

```
List<String> list =
   Arrays.asList("Rice", "Owls", "are", "the", "best");
Optional<String> value =
   list.stream()
     .map(e \rightarrow {
       System.out.println("Map was called on " + e);
       return e.toUpperCase();})
     .filter(e \rightarrow {
       System.out.println("Filter was called on " + e);
       return e.contains("S");})
      .findFirst();
System.out.println(value.get());
```
Filter was called on Rice Filter was called on Owls Map was called on Owls OWLS

Map was called on Rice Filter was called on RICE Map was called on Owls Filter was called on OWLS OWLS

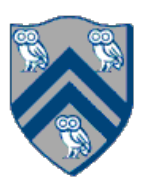

### Parallel Streams!

```
List<String> list = Arrays.asList("Rice", "Owls", "are", "the", "best");
Optional<String> value =
   list.stream().parallel()
     .filter(e \rightarrow {
       System.out.println("Filter was called on " + e);
       return e.contains("s");})
     .map(e \rightarrow {
       System.out.println("Map was called on " + e);
       return e.toUpperCase();})
      .findFirst();
System.out.println(value.get());
    Filter was called on are
    Filter was called on Owls
    Map was called on Owls
    Filter was called on Rice
    Filter was called on the
    OWLS
                                             Filter was called on are
                                             Filter was called on Owls
                                             Map was called on Owls
                                             Filter was called on Rice
                                             OWLS
```
Filter was called on are Filter was called on Owls Filter was called on best Filter was called on Rice Map was called on Owls Filter was called on the Map was called on best OWLS

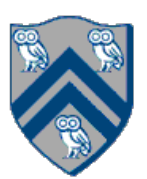

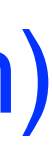

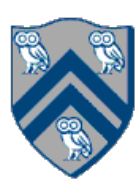

### *Stream.parallel()*: convert a sequential Stream into a parallel one

- Changes the mode of execution of lazy operations (literally just sets a flag in Stream)
- Java may perform the intermediate and terminal operations on it in parallel
- No guarantee of parallel execution, nor the amount of parallelism
- No ordering on operations on elements can be assumed
- If your *source* is a Collection, you can use *Collection.parallelStream()* instead

*Stream.sequential()*: convert a parallel Stream into a sequential one • Changes the mode of execution to sequential

# Reductions (*Stream<T>*)

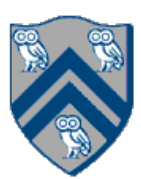

Optional<T> reduce(BinaryOperator<T> accumulator)

- Works when the elements of the stream and the result of the reduction are of the same type
- *accumulator* needs to be associative, stateless, non-interfering (does not modify the source of the stream)
- Result is empty if the stream has no elements

T reduce(T identity, BinaryOperator<T> accumulator);

- Elements of stream and the result of same type, accumulator is associative, stateless and non-interfering
- *identity* should be the real identity element for the *accumulator* (strange results when running in parallel otherwise)

# General Form Reduction (*Stream<T>*)

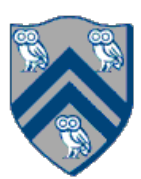

<U> U reduce(U identity, BiFunction<U, ? **super** T, U> accumulator, BinaryOperator<U> combiner);

- General form, works when the result of the reduction is of a different type than the elements of the stream
- *combiner* should be able to combine results of two partial reductions into one
- *combiner* and *accumulator* should be associative, stateless, non-interfering
- *identity* should be the real identity element for the *combiner* (strange results when running in parallel otherwise)

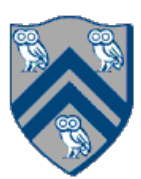

```
String seqString =
   Stream.of("Rice ", "Owls ", "are ", "the ", "best")
      .reduce("HI ", String::concat, (a, b) -> {
       System.out.println("Sequential combiner was called");
       return a.concat(b);
      });
String parString =
   Arrays.asList("Rice ", "Owls ", "are ", "the ", "best").parallelStream()
      .reduce("HI ", String::concat, (a, b) -> {
       System.out.println("Parallel combiner was called");
       return a.concat(b);
      });
System.out.println("Sequential result: " + seqString);
System. out println("Parallel result: " + parString); Parallel combiner was called
```
Parallel combiner was called Parallel combiner was called Parallel combiner was called Sequential result: HI Rice Owls are the best Parallel result: HI Rice HI Owls HI are HI the HI best

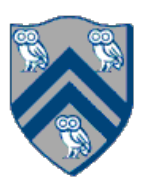

```
String seqString = "HI " +
   Stream.of("Rice ", "Owls ", "are ", "the ", "best")
      .reduce("", String::concat, (a, b) -> {
       System.out.println("Sequential combiner was called");
       return a.concat(b);
      });
String parString = "HI " +
   Arrays.asList("Rice ", "Owls ", "are ", "the ", "best").parallelStream()
      .reduce("", String::concat, (a, b) -> {
       System.out.println("Parallel combiner was called");
       return a.concat(b);
      });
System.out.println("Sequential result: " + seqString);
System. out.println("Parallel result: " + parString); Parallel combiner was called
```
Parallel combiner was called Parallel combiner was called Parallel combiner was called Sequential result: HI Rice Owls are the best Parallel result: HI Rice Owls are the best

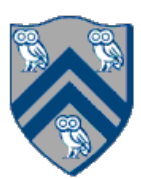

# Collecting (*Stream<T>*)

Sometimes, you don't want to produce a single value, but a new Collection instead

- 
- 
- Map<Integer, List<String>> = stringStream.collect(Collectors.groupingBy(String::length)); // Group strings by string length

# Java Streams give you a convenient way:

<R, A> R collect(Collector<? **super** T, A, R> collector);

- T is the type of elements in the reduction
- A is the accumulator (often hidden)
- R is the result type of the reduction
- Java *Collectors* class has quite a few handy methods for creating Collectors

List<String> asList = stringStream.collect(Collectors.*toList*()); // Accumulate strings into a list

int totalLength = stringStream.collect(Collectors.*summingInt*(String::length)); // Compute sum of length of strings

// Compute sum of length for all strings of the same length Map<Integer, Integer>> = stringStream.collect(Collectors.*groupingBy*(String::length, Collectors.*summingInt*(String::length)));

### Try to put the operations that reduce the size of the stream early

- *skip(), filter(), distinct(), limit()*
- May reduce the amount of work for later operations

- No side-effects, no IO
- No modifying of the underlying source

Lambdas passed to both the intermediate and terminal operations should be *pure*

Construct your Stream pipelines so that the partitioning and ordering of the

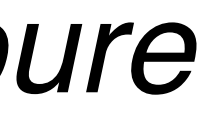

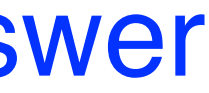

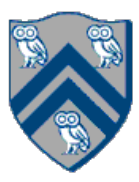

reductions and collections doesn't matter

- Always use the real identity in reductions and collections
- Simple *parallel()* mode switch will trigger parallel execution, with the exact same answer

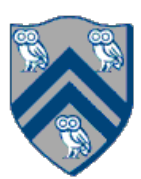

Java Streams are a mechanism to create lazy sequences of operations on collections of objects

Typically used by constructing a Stream pipeline:

- Create a stream from a *source* (such as a Collection)
- Perform a bunch of *intermediate* operations (all lazy!)
- Perform a *terminal* operation to drive the computation of the result
- Streams are easily parallelized!
	- Just be careful with lambdas and reductions